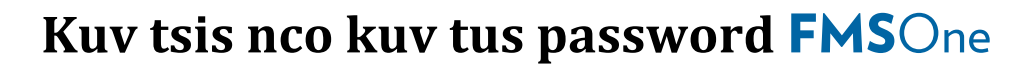

Yog koj tsis nco koj tus password, mus tsim ua dua yooj yim. Mus nias lub cim xim ntsuab sign in screen rau FMSOne. Qhov no yog tus link uas koj tau cim cia bookmarked nyob rau hauv koj lub browser thaum koj thawj zaug tau mus teeb tsa lawm.

## **Pib dua koj tus** FMSOne **Account Password**

**ANNKISSAM**<br>An HHAeXchange Company

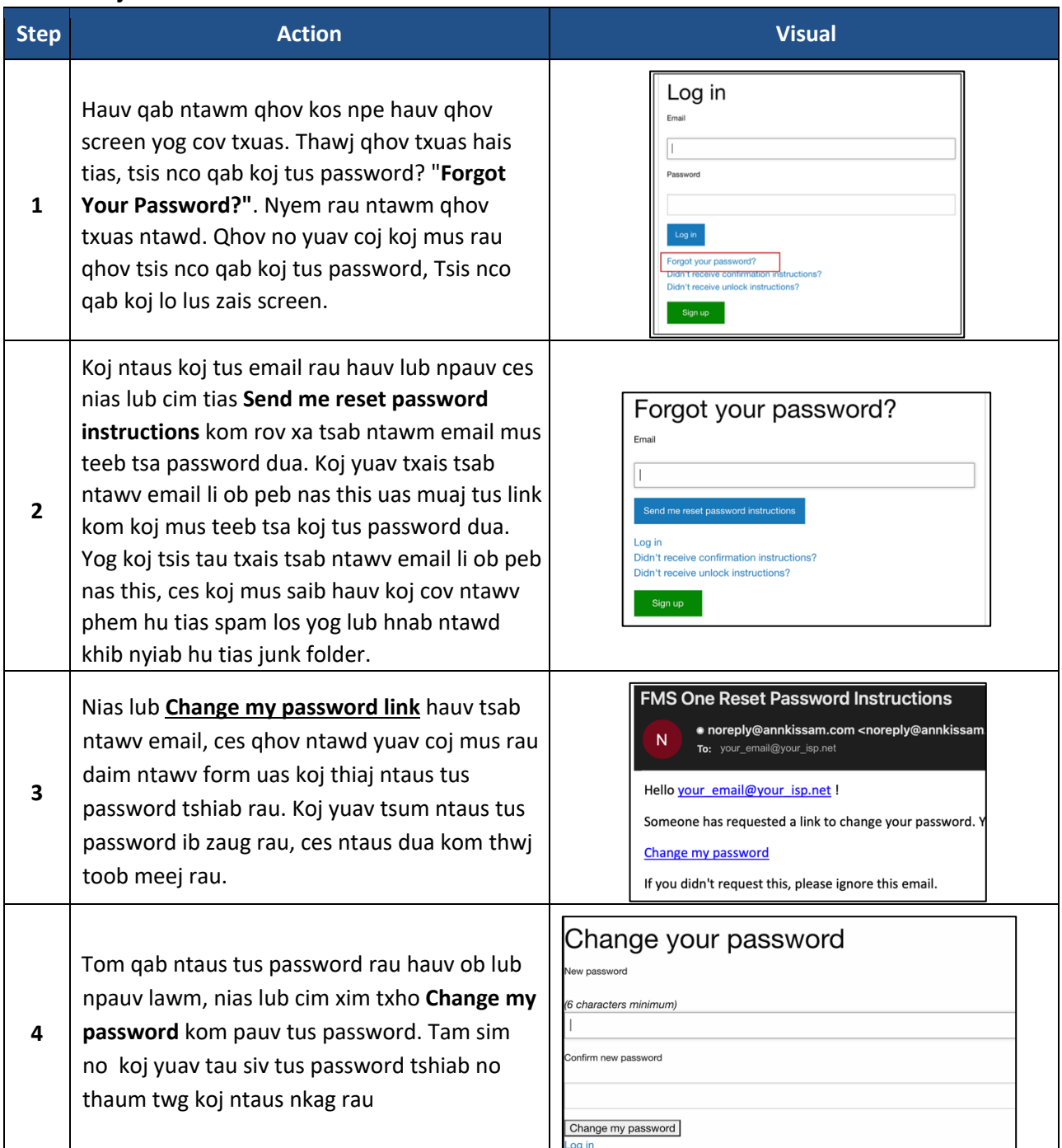

Koj tus password tam sim no rov pib dua thiab koj yuav tsum siv nws thaum twg nkag rau hauv FMSOne.